### Critère de brouillage

Lorsque l'on utilise une source ponctuelle et monochromatique dédoublée par un interféromètre, il n'y a en un point M de l'espace qu'un seul ordre  $p = \frac{\delta(M)}{N}$  $\frac{\partial \mathbf{A}}{\partial x}$ . Pour une zone étendue, on a des franges nettes avec un  $control, c'est-à-dire$ 

$$
C = \frac{E_{max} - E_{min}}{E_{max} + E_{min}} = 1
$$

Les choses vont changer lorsque la source n'est plus ponctuelle. On doit considérer plusieurs points sources qui produiront en  $M$  des différences de marche différentes et donc des ordres différents :

$$
p(M) = \frac{\delta(M)}{\lambda}
$$
 et  $p'(M) = \frac{\delta'(M)}{\lambda}$ 

Les différents points sources ne sont pas cohérents, on doit sommer l'éclairement provenant de chacun. L'influence des ordres diff´erents va produire un brouillage de la figure par perte du contraste.

De la même façon, si on utilise une source ponctuelle et polychromatique, il y aura en un même point  $M$ une même différence de marche mais un ordre différents :

$$
p(M) = \frac{\delta(M)}{\lambda}
$$
 et  $p'(M) = \frac{\delta(M)}{\lambda'}$ 

Les différentes longueurs d'onde de la source constituent des ondes non synchrones, on doit sommer l'éclairement du à chacune. L'influence des ordres différents va produire un brouillage de la figure par perte du contraste.

### 1 Eclairement dans une interférence à deux ondes

La formule de base est la formule de FRESNEL qui indique que l'éclairement est donné par :

$$
E = 2E_0 (1 + \cos \frac{2\pi \delta}{\lambda}) = 2E_0 (1 + \cos(2\pi p))
$$

Dans les graphiques des figures [1,](#page-0-0) [2](#page-1-0) et [3,](#page-1-1) on additionne deux fonctions d'éclairements du type précédent avec  $p'=p+\varepsilon$ :

<span id="page-0-0"></span>
$$
E_{tot} = 2E_0(2 + \cos(2\pi p) + \cos(2\pi p'))
$$

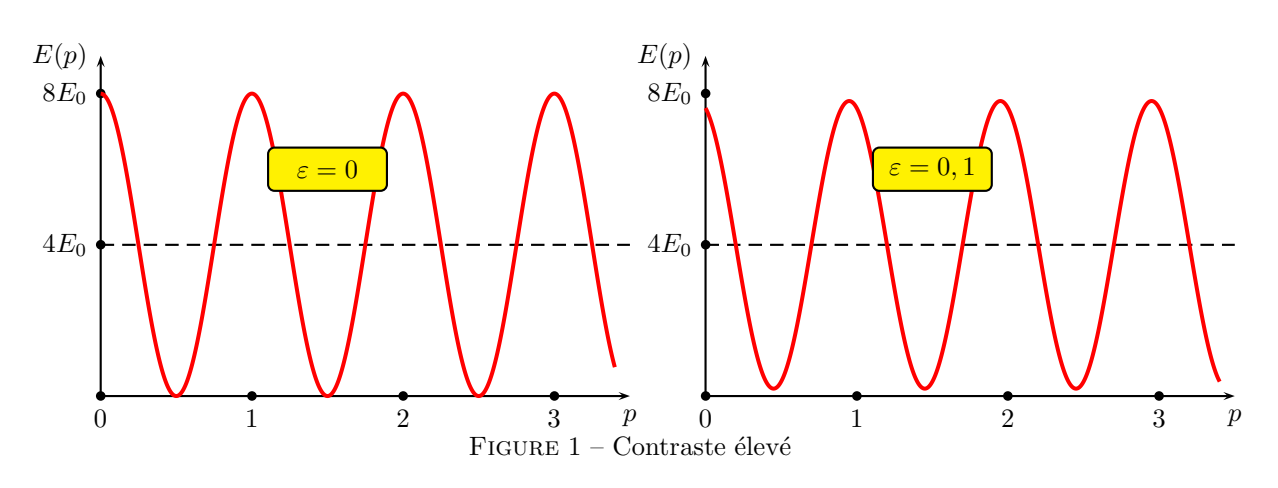

Avec un décalage d'ordre de  $0, 1$ , le contraste reste élevé. Les franges sont bien perceptibles.

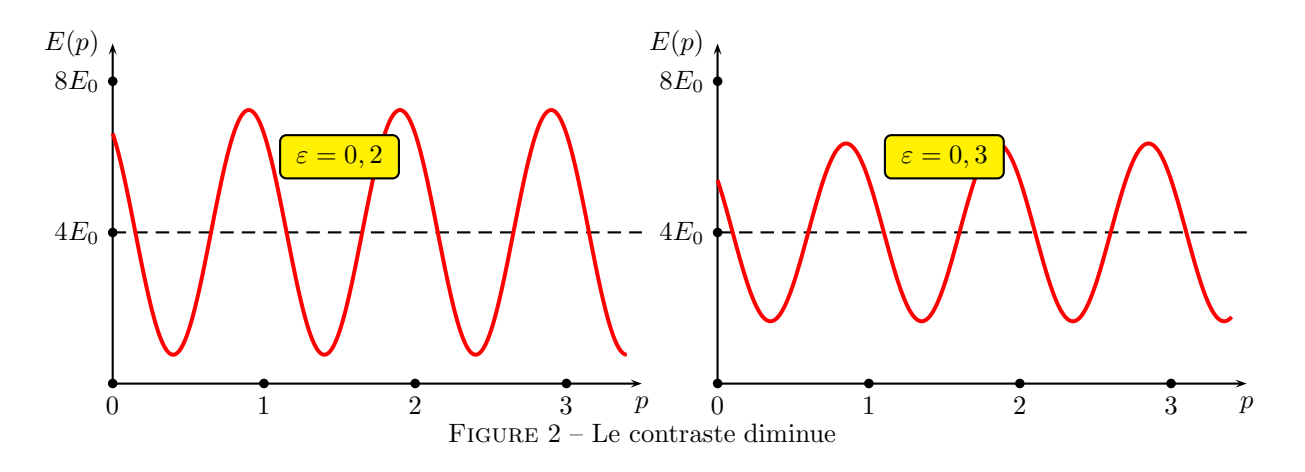

<span id="page-1-0"></span>On peut voir une baisse du contraste mais les franges restent encore perceptibles.

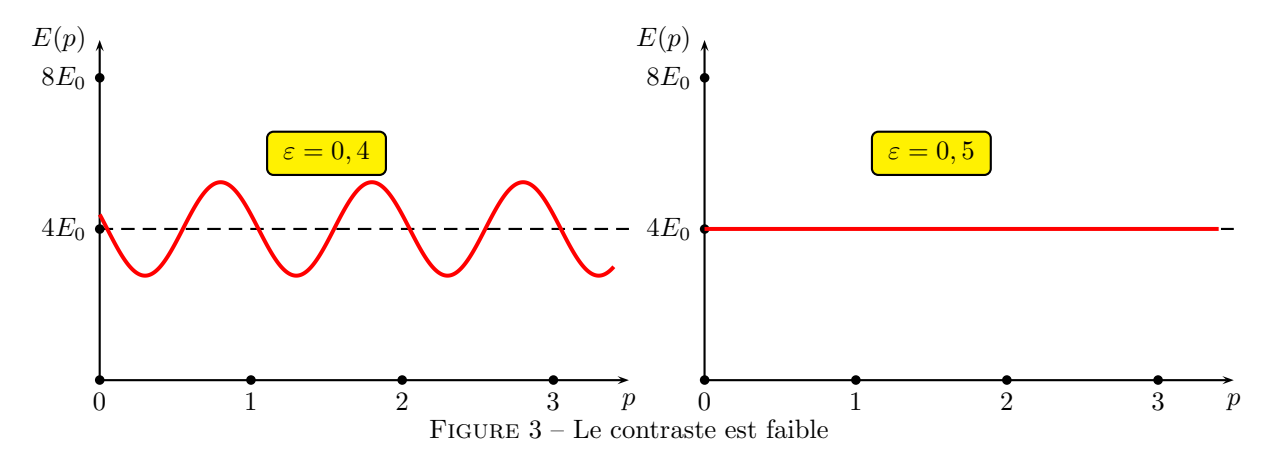

Le contraste s'annule pour  $\varepsilon = 0, 5 = p' - p = \Delta p$ . Dans les situations plus complexes qu'avec seulement deux contributions à l'éclairement, on retient comme critère brouillage :

<span id="page-1-1"></span>Critère de brouillage semi-quantitatif : 
$$
|\Delta p| > \frac{1}{2}
$$

Ce critère demande d'évaluer  $\Delta p$  la variation d'ordre pour un point d'observation donné. On conviendra de l'évaluer sur la moitié de l'extension spatiale de la source ou bien sur la moitié de son étendue spectrale. Ce choix est arbitraire mais globalement raisonnable. Théoriquement, seul le calcul mathématique précis de la fonction d'éclairement et de la fonction de contraste associée permettrait d'étudier correctement l'évolution de la figure d'interf´erences en fonction de la largeur spectrale ou de la largeur spatiale de la source primaire.

## 2 Photographies de figures d'interférences

Les photographies des figures [4,](#page-2-0) [5](#page-2-1) et [6,](#page-2-2) on peut voir les effets du brouillage avec une perte progressive de la visibilité ou du contraste. Les situations photographiées correspondent à des pertes de contraste principalement liées à la présence d'un doublet de longueur d'onde dans la source utilisée. En effet, il s'agit d'une lampe à vapeur de sodium présentant dans son spectre deux raies dominantes sur le plan de l'intensité aux longueurs d'onde  $\lambda_1 = 589, 0 \text{ nm}$  et  $\lambda_2 = 589, 6 \text{ nm}$ . Les effets de la largeur spatiale de la source étendue utilisée sont en quelque sorte noyés dans le premier effet.

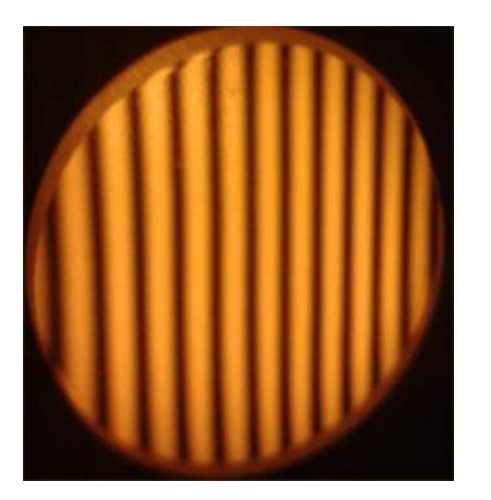

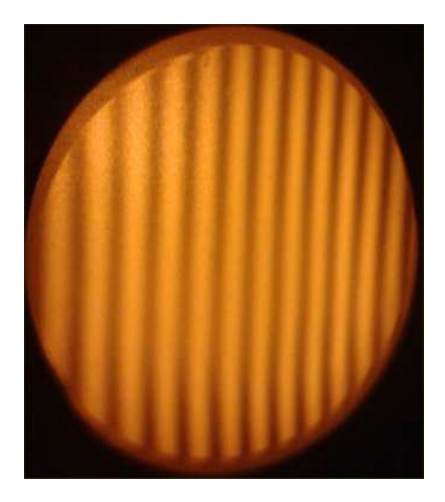

FIGURE  $4$  – Contraste élevé

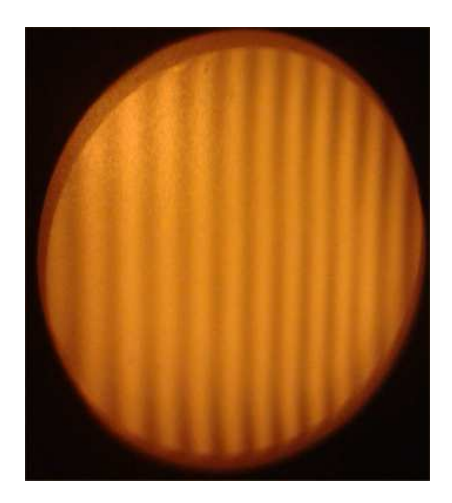

<span id="page-2-0"></span>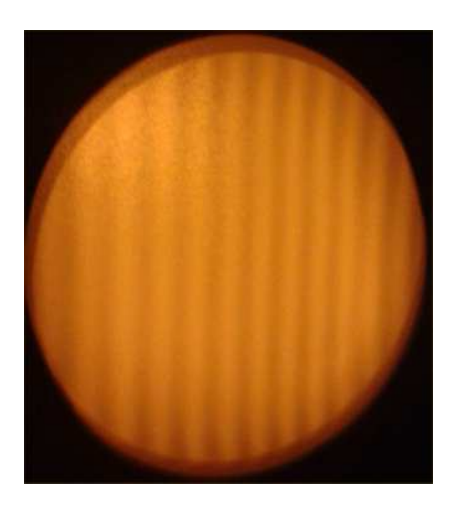

FIGURE  $5$  – Contraste faible

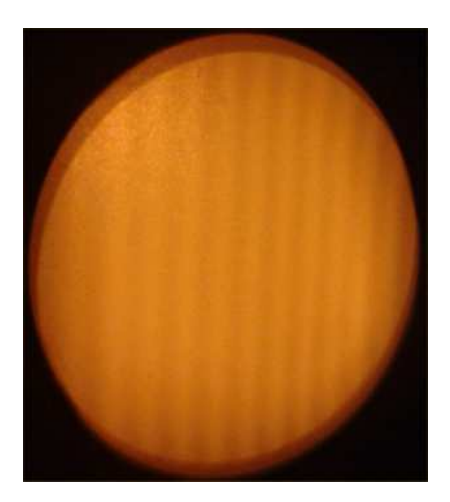

<span id="page-2-2"></span><span id="page-2-1"></span>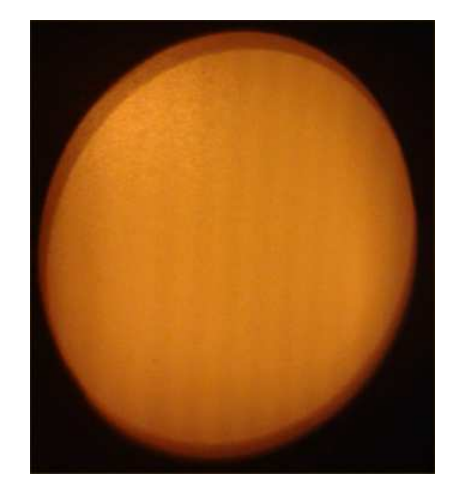

FIGURE  $6$  – Contraste très faible

# 3 Simulation

On peut simuler la perception des franges en représentant en niveaux de gris les valeurs de l'éclairement grâce à un code en Python, voir les figures [7,](#page-3-0) [8](#page-3-1) et [9.](#page-3-2) On simule  $2+\cos(2\pi p)+\cos(2\pi p')$ . Rappel :  $\Delta p = p'-p = \varepsilon$ .

#### 3.1 Franges obtenues par simulation

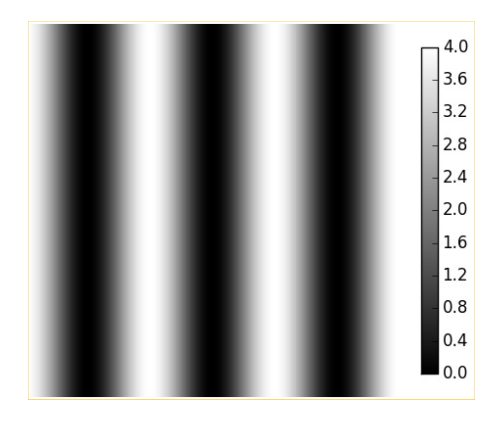

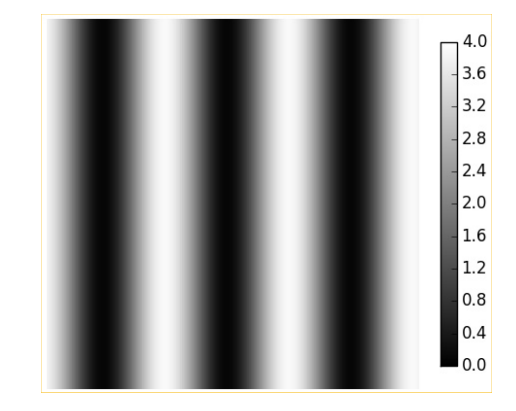

FIGURE 7 – Contraste élevé pour  $\varepsilon = 0$  à gauche et  $\varepsilon = 0, 1$  à droite

<span id="page-3-0"></span>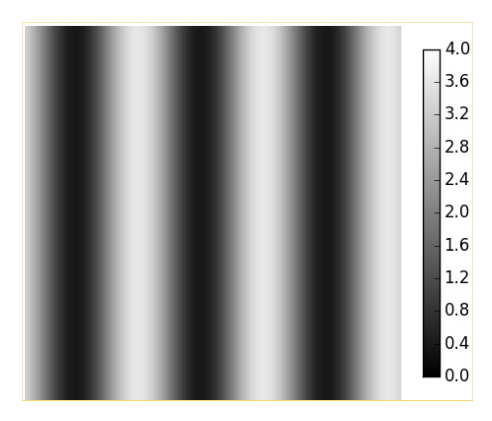

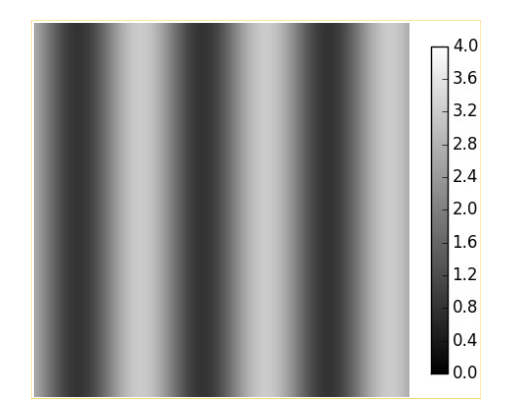

<span id="page-3-1"></span>FIGURE 8 – Le contraste diminue pour  $\varepsilon = 0, 2$  à gauche et  $\varepsilon = 0, 3$  à droite

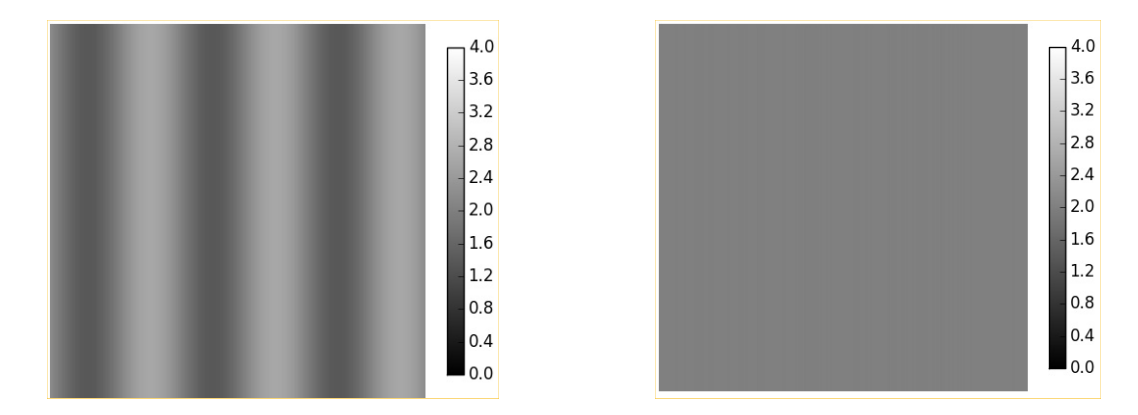

<span id="page-3-2"></span>FIGURE 9 – Contraste faible pour  $\varepsilon = 0, 4$  à gauche et  $\varepsilon = 0, 5$  à droite

# 3.2 Code Python

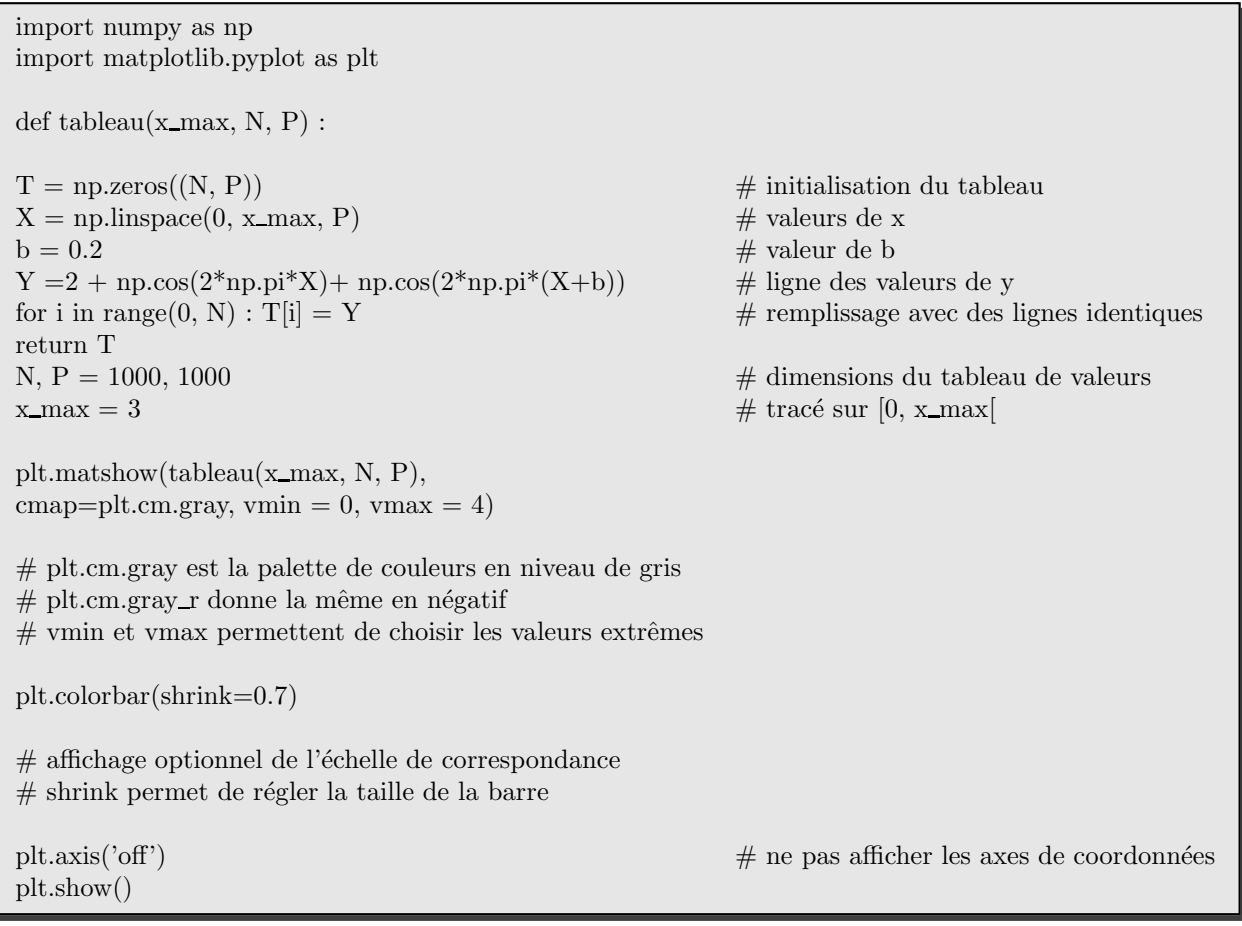

## 4 Utilisation du critère de brouillage

#### 4.1 Présentation de la situation

Nous allons utiliser le critère de brouillage dans le cas du doublet du sodium. La lampe à vapeur spectrale de sodium présente deux raies très intenses de couleur orange caractérisé par  $\lambda_1 = \lambda_0 = 589, 0 \text{ nm}$  et  $\lambda_2 =$  $\lambda_0 + \Delta\lambda = 589, 6$  nm. On constate que l'on a  $\Delta\lambda = 0, 6$  nm et que par conséquent  $\Delta\lambda \ll \lambda_0$ . Lorsque l'on observe dans l'interféromètre de MICHELSON les interférences pour un réglage de l'appareil en lame d'air<sup>[1](#page-5-0)</sup>, on obtient les images de la figure [10.](#page-5-1)

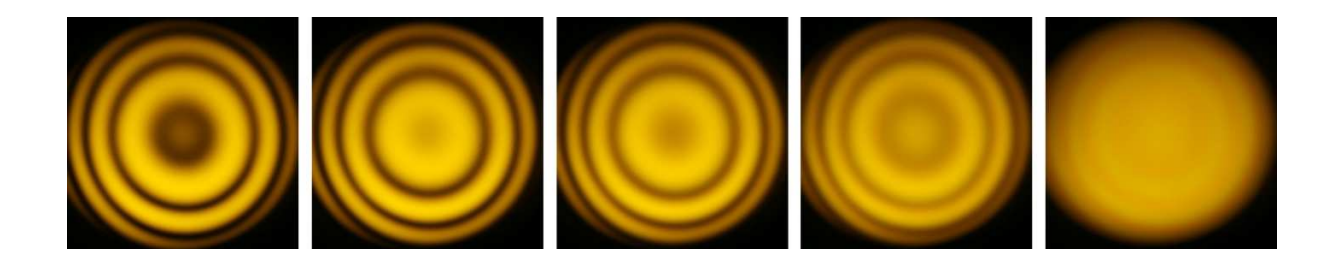

<span id="page-5-1"></span>FIGURE 10 – Anneaux d'interférences dont le contraste évolue en fonction de la différence de marche et donc de l'ordre.

On peut réaliser un interférogramme avec l'interféromètre de MICHELSON de la façon suivante : on place une cellule de détection d'intensité lumineuse supposée quasi-ponctuelle au centre C des anneaux d'égale inclinaison. De plus, un moteur permet de charioter à vitesse constante ( $v = 1, 21 \,\mu m \cdot s^{-1}$ ) un miroir translatable. Cela modifie la différence de marche. On enregistre l'intensité perçue par le détecteur (ordonnée) en fonction du temps (abscisse), voir la figure [11.](#page-5-2)

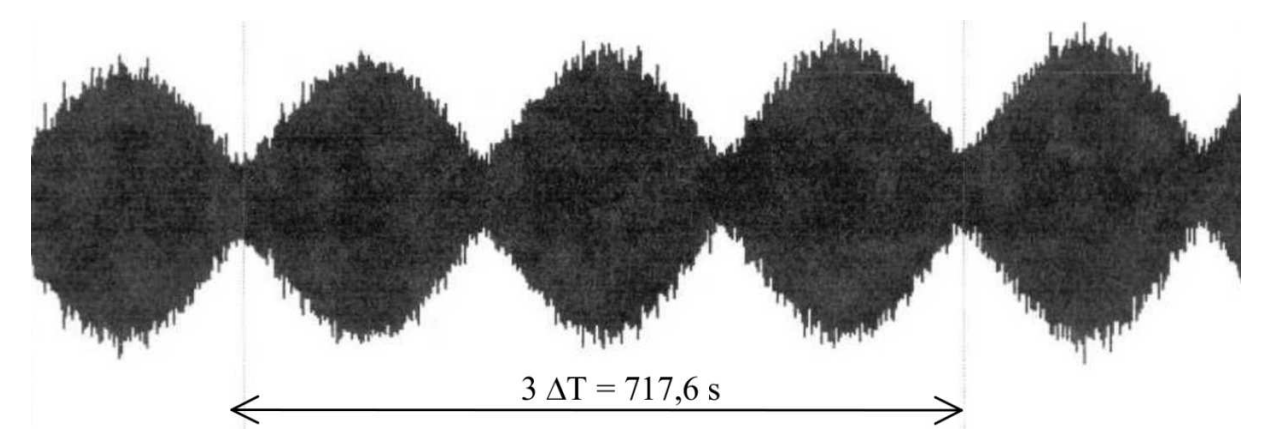

FIGURE 11 – Enregistrement de l'évolution de l'intensité lumineuse lorsqu'on modifie l'ordre par modification de la différence de marche

<span id="page-5-2"></span>Dans la configuration de l'expérience présentée, la différence de marche est donnée par :

 $\delta = 2vt$ 

A la date  $t = 0$ , la différence de marche est nulle.

<span id="page-5-0"></span><sup>1.</sup> Ceci sera étudié ultérieurement.

#### 4.2 Vérification de la valeur de l'écart  $\Delta\lambda$  du doublet du sodium

On part de la date  $t = 0$ , on s'interrogera sur la nature des interférences pour chaque longueur d'onde à cette date. Ensuite, lorsqu'on évolue vers une différence de marche est non nulle, si p est l'ordre pour  $\lambda_1 = \lambda_0$ alors l'ordre est, en général, différent pour  $\lambda_2 = \lambda_0 + \Delta\lambda$ . On s'interrogera sur cet ordre pour respecter le critère de brouillage. On montrera enfin que :

$$
\Delta\lambda = \frac{\lambda_0^2}{2v\Delta T - \lambda_0} \approx \frac{\lambda_0^2}{2v\Delta T}
$$

Vérifier numériquement la valeur annoncée.